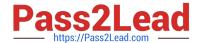

# ANC-201<sup>Q&As</sup>

Building Lenses, Dashboards, and Apps in Einstein Analytics

# Pass Salesforce ANC-201 Exam with 100% Guarantee

Free Download Real Questions & Answers PDF and VCE file from:

https://www.pass2lead.com/anc-201.html

100% Passing Guarantee 100% Money Back Assurance

Following Questions and Answers are all new published by Salesforce
Official Exam Center

- Instant Download After Purchase
- 100% Money Back Guarantee
- 365 Days Free Update
- 800,000+ Satisfied Customers

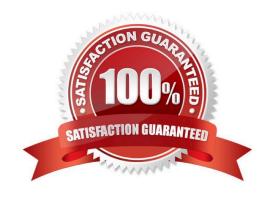

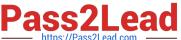

#### **QUESTION 1**

What is the test called that helps to identify categories that exhibit a pattern outside the overall average?

- A. Null hypothesis test
- B. Significance level test
- C. Critical region test
- D. Chi-square test
- E. T-test

Correct Answer: E

#### **QUESTION 2**

Can you share dashboards with others in your org?

- A. Click on the "Share" icon on the dashboard. From there, you can set up sharing options, post a dashboard screenshot to Chatter, get a URL to share, or download a screenshot.
- B. Click on the "Share" icon on the lens. From there, you can set up sharing options, post a dashboard screenshot to Chatter, get a URL to share, or download a screenshot
- C. No, you can\\'t share dashboards.
- D. Click on the "Share" icon on the dataset.

Correct Answer: A

#### **QUESTION 3**

A consultant built a very useful Einstein Analytics app for Sales Operations, and they want to share its contents with the rest of Global Sales. However, they do not want to add everyone in Sales to their app. The consultant recommends extending the Sales Operations app and distributing it as an Einstein

```
1
    "folderSource" : { "id" : "Sales Operations ID"}
}
```

Analytics template app, but needs to locate specific information to get started.

Given the code statement above, which endpoint should it be posted to?

A. /services/data/v##.#/wave/apps

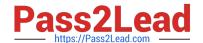

## https://www.pass2lead.com/anc-201.html

2024 Latest pass2lead ANC-201 PDF and VCE dumps Download

- B. /services/data/v##.#/analytics/wizard
- C. /services/data/v##.#/analytics/projects
- D. /services/data/v##.#/wave/templates

Correct Answer: D

https://developer.salesforce.com/docs/atlas.en-us.bi\_dev\_guide\_rest.meta/bi\_dev\_guide\_rest/bi\_resources\_templates.htm

#### **QUESTION 4**

Universal Containers reports that any selection in the List widget is not affecting the Pie chart in one of their Einstein Analytics dashboards. The step options associated with the List widget and Pie chart are

shown in the graphic.

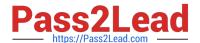

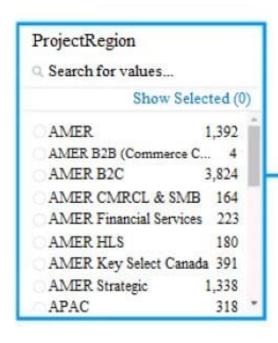

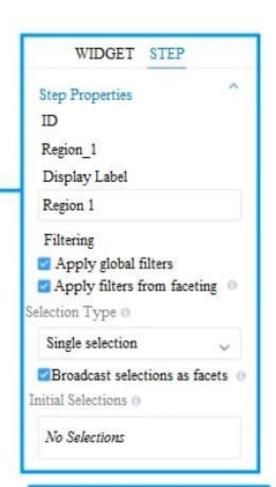

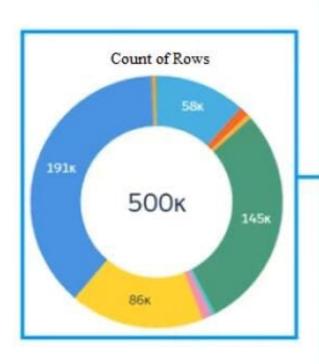

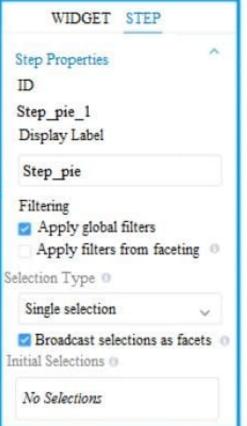

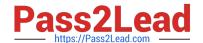

### https://www.pass2lead.com/anc-201.html

2024 Latest pass2lead ANC-201 PDF and VCE dumps Download

Which two changes can an Einstein Consultant implement to solve this issue, given that the steps are using the same dataset? Choose 2 answers

- A. Use selection binding in the filters section of the step "Step\_pie\_1."
- B. Enable the option "Apply filters from faceting" in the step "Region\_1."
- C. Enable the option "Apply filters from faceting" in the step "Step\_pie\_1."
- D. Use selection binding in the filters section of the step "Region\_1."

Correct Answer: AC

#### **QUESTION 5**

A data architect wants to use a dataflow transformation to implement row-level security that is based on role hierarchy in Salesforce. Which transformation should be used to level the dataset hierarchy\\'

- A. digest transformation
- B. flatten transformation
- C. delta transformation
- D. sfdcDigest transformation

Correct Answer: B

ANC-201 PDF Dumps

ANC-201 VCE Dumps

**ANC-201 Braindumps**